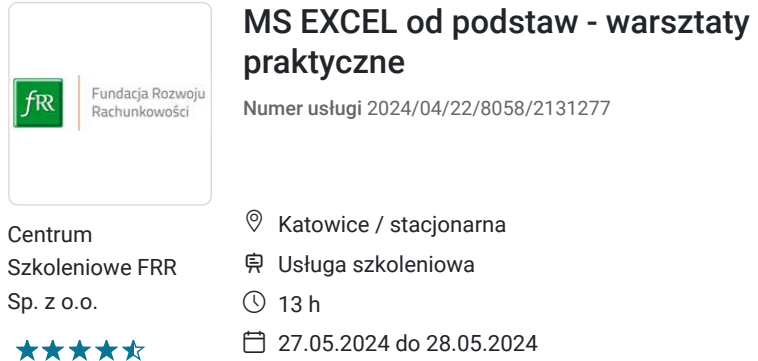

1 130,00 PLN brutto 1 130,00 PLN netto 86,92 PLN brutto/h 86,92 PLN netto/h

# Informacje podstawowe

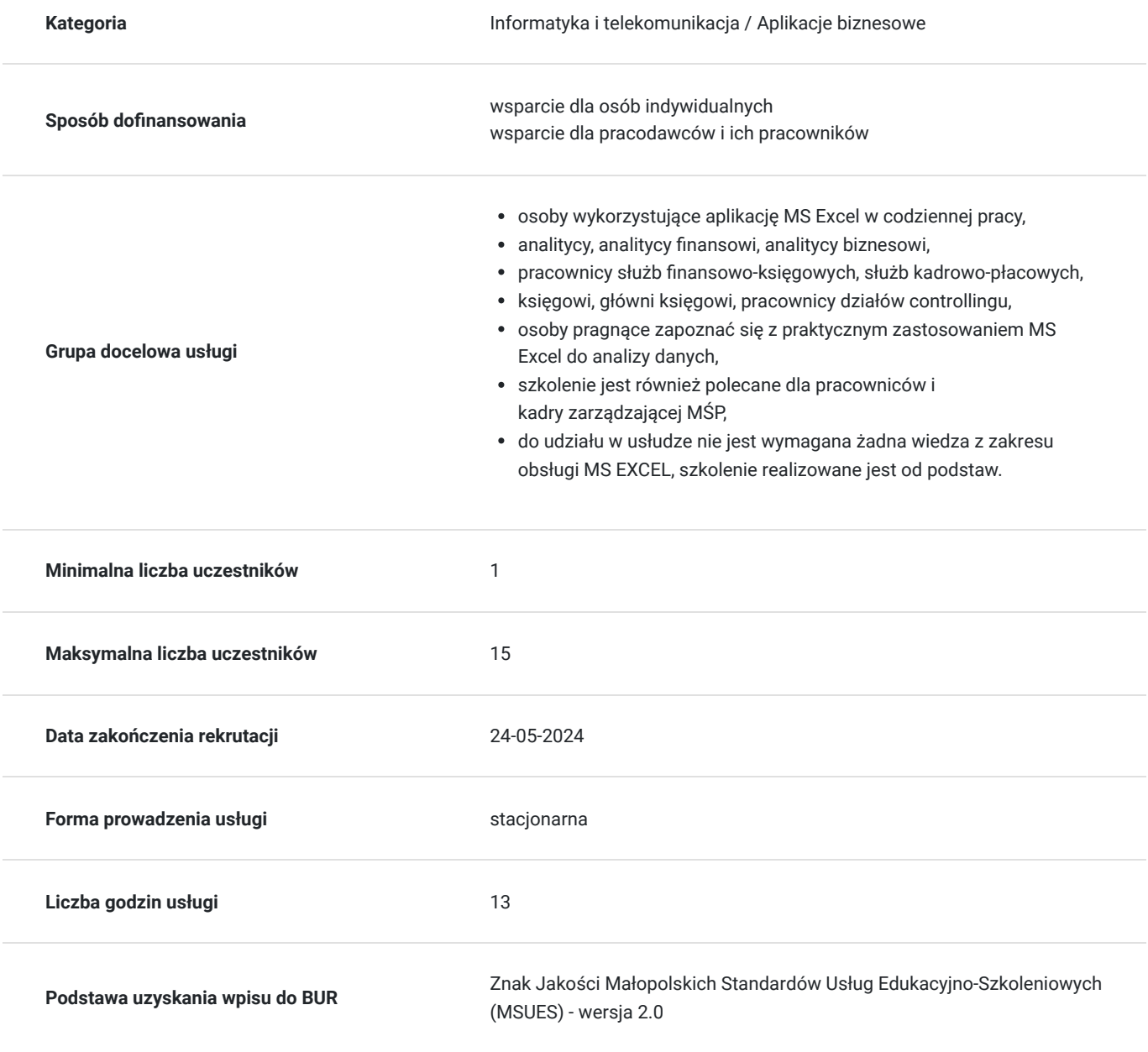

# Cel

## **Cel edukacyjny**

Usługa: "EXCEL od podstaw - warsztaty praktyczne" przygotowuje uczestników szkolenia do samodzielnych, podstawowych działań przy użyciu MS EXCEL w codziennej pracy w zakresie tworzenia zestawień danych w formie tabelarycznej, wprowadzania, edytowania i formatowania komórek danych, jak również przeprowadzania wyliczeń za pomocą formuł i podstawowych funkcji MS Excel, dokonywania prostych podsumowań i elementarnych analiz danych w arkuszu kalkulacyjnym.

### **Efekty uczenia się oraz kryteria weryfikacji ich osiągnięcia i Metody walidacji**

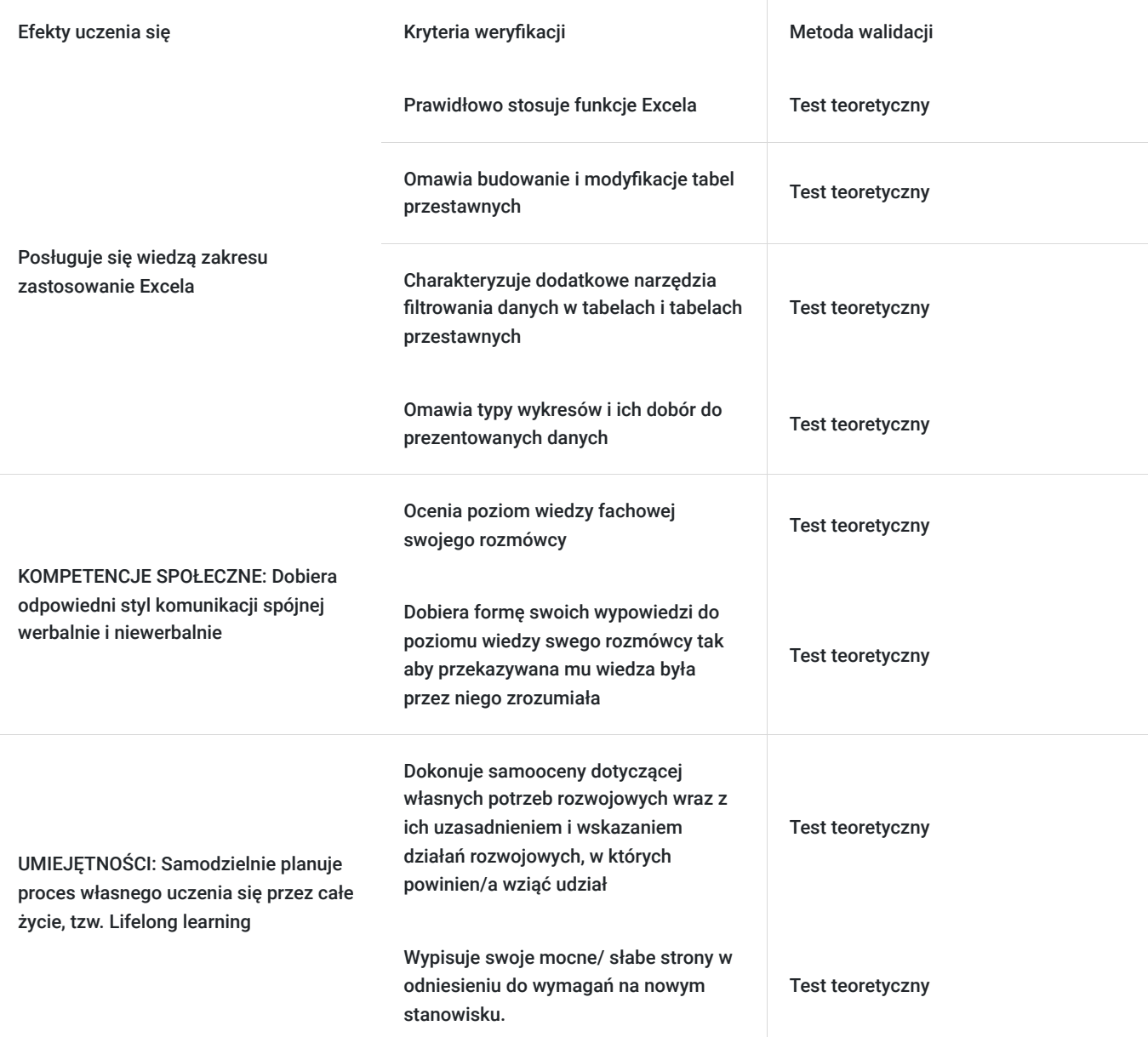

## Kwalifikacje

### **Kompetencje**

Usługa prowadzi do nabycia kompetencji.

**Warunki uznania kompetencji**

### Pytanie 1. Czy dokument potwierdzający uzyskanie kompetencji zawiera opis efektów uczenia się?

Tak, dokument potwierdzający uzyskanie kompetencji (certyfikat) zawiera suplement z opisem efektów uczenia się.

### Pytanie 2. Czy dokument potwierdza, że walidacja została przeprowadzona w oparciu o zdefiniowane w efektach uczenia się kryteria ich weryfikacji?

Tak, suplement potwierdza, że walidacja została przeprowadzona o zdefiniowane w efektach uczenia się kryteria ich weryfikacji.

### Pytanie 3. Czy dokument potwierdza zastosowanie rozwiązań zapewniających rozdzielenie procesów kształcenia i szkolenia od walidacji?

Tak, suplement potwierdza rozdzielenie procesów kształcenia i szkolenia od walidacji, którą stanowi test przygotowany przez zewnętrznego eksperta.

## Program

#### **1.Ogólny przegląd programu Excel**

- elementy
- nazewnictwo
- widoki
- opcje wyświetlania

#### **2.Formaty plików Excela**

- format xlsx
- format xls
- format xlsm
- inne formaty

#### **3.Nawigacja po dokumencie Excela**

- nawigacja za pomocą pola nazwy
- nawigacja po pomocą okien dialogowych
- skróty klawiszowe w nawigacji

#### **4.Edycja danych i formatowanie**

- rodzaje danych
- czyszczenie komórek
- wstawianie i usuwanie komórek
- serie danych
- tworzenie formatu
- kopiowanie i usuwanie formatu

#### **5.Budowanie formuł**

- operatory arytmetyczne
- kolejność operacji
- edycja formuł
- kopiowanie formuł
- adresowanie komórek

#### **6.Wykorzystanie podstawowych funkcji Excela**

- wstawianie funkcji
- edycja formuł z funkcjami
- biblioteka funkcji

#### **7.Budowa i zarządzanie listami danych**

- tworzenie listy
- wyszukiwanie danych
- sortowanie
- filtrowanie
- import i eksport danych

#### **8.Prezentacja danych za pomocą wykresów**

- źródło danych
- kreator wykresów
- poprawianie wykresów
- drukowanie wykresów

#### **9.Stosowanie tabel przestawnych jako narzędzia analizy**

- tworzenie tabeli przestawnej
- grupowanie pozycji w tabeli przestawnej
- wybór funkcji podsumowującej
- odświeżanie danych
- wykres przestawny

#### **10. Walidacja**

Organizator szkolenia zapewnia uczestnikom możliwość korzystania z przestronnej, klimatyzowanej sali szkoleniowej z dostępem do światła dziennego, która wyposażona jest w samodzielne stanowiska komputerowe. Zastosowano taki układ stolików, który umożliwia łatwy dostęp trenera do każdego uczestnika. Takie rozwiązanie pozwala trenerowi komunikować się znacznie efektywniej z każdym uczestnikiem.

Ponadto na wyposażenie sali szkoleniowej składają się również: projektor multimedialny i tablica suchościeralna.

Szkolenie jest realizowane w godzinach dydaktycznych. Każdego dnia przewidziana jest jedna przerwa 15 minutowa oraz jedna przerwa lunchowa trwająca 45 minut. Na zakończenie szkolenia zostanie przeprowadzona walidacja nabytych efektów uczenia się (test teoretyczny przeprowadzony za pomocą narzędzi cyfrowych) trwająca 1 godzinę dydaktyczną. Wyniki testów cyfrowych generowane są automatycznie przez system, od razu po zakończeniu walidacji.

Wymagany poziom obecności na zajęciach 80-100% (w zależności od wymagań operatora).

Do udziału w usłudze nie jest wymagana żadna wiedza z zakresu obsługi MS EXCEL, szkolenie realizowane jest od podstaw.

## Harmonogram

Liczba przedmiotów/zajęć: 10

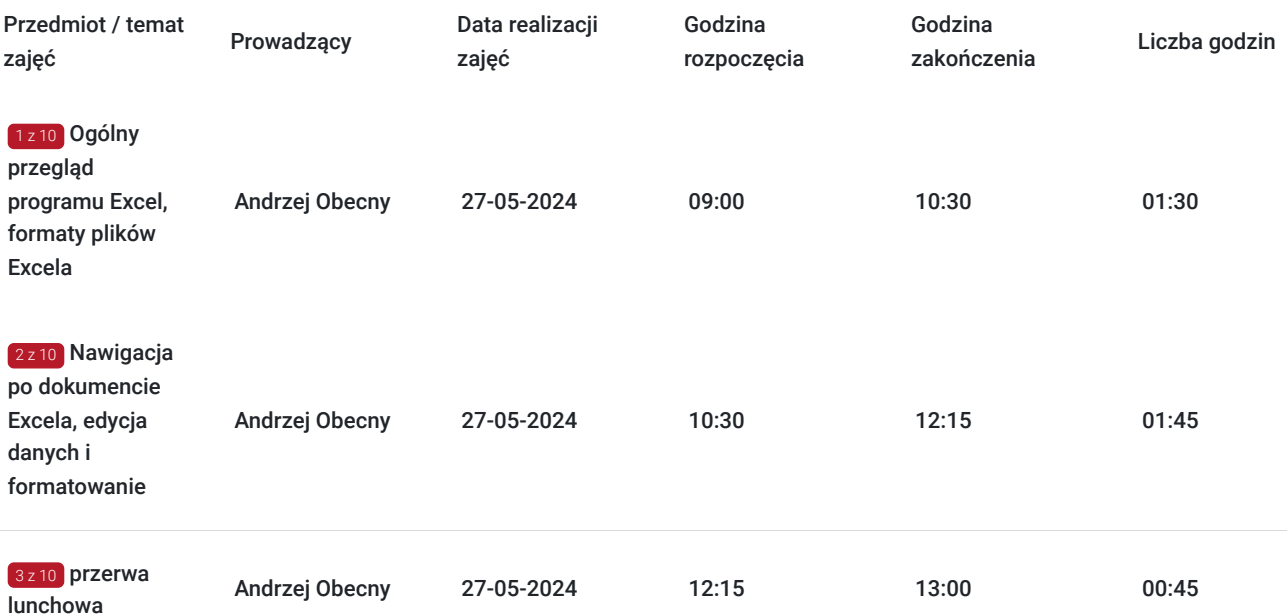

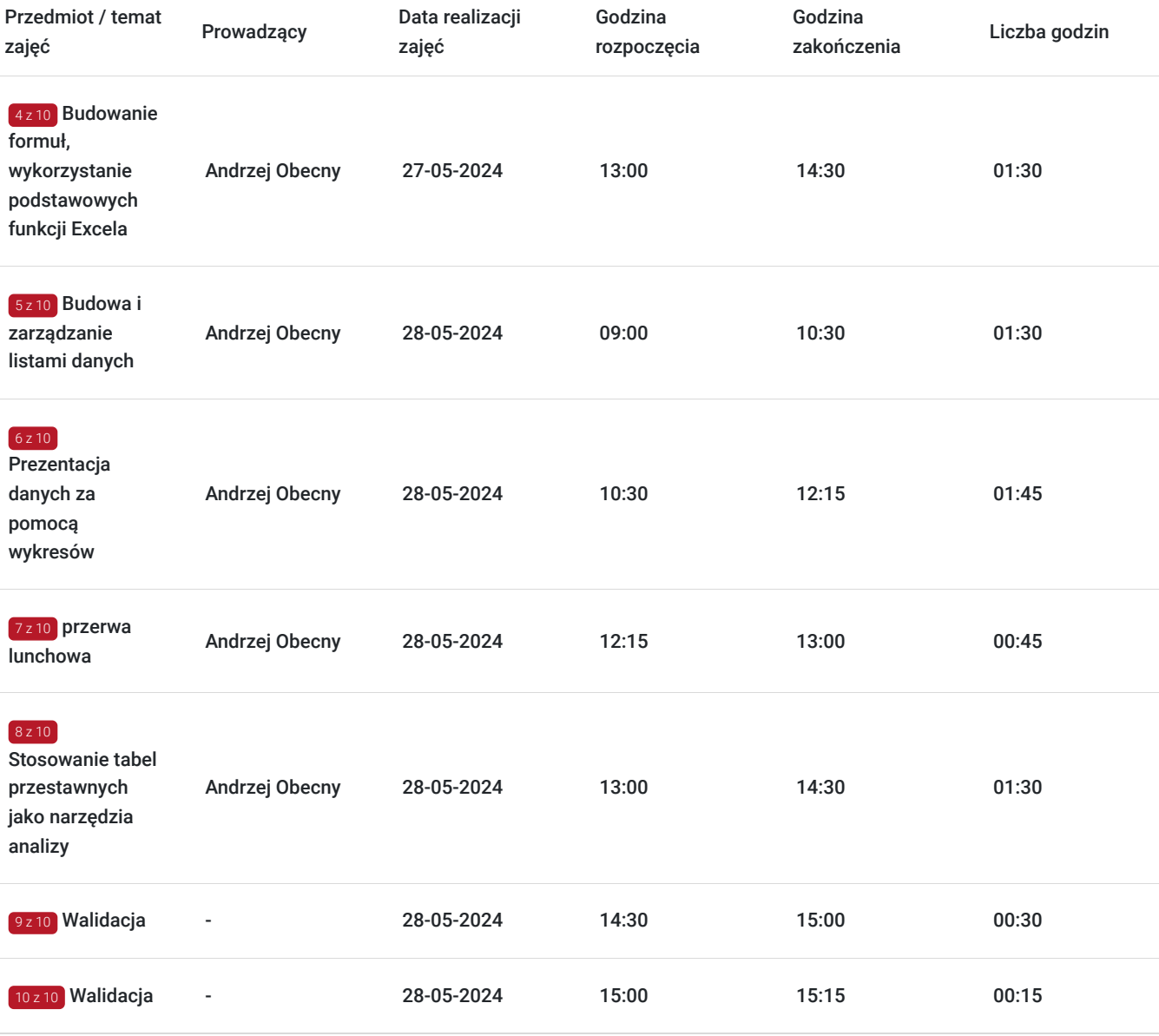

# Cennik

### **Cennik**

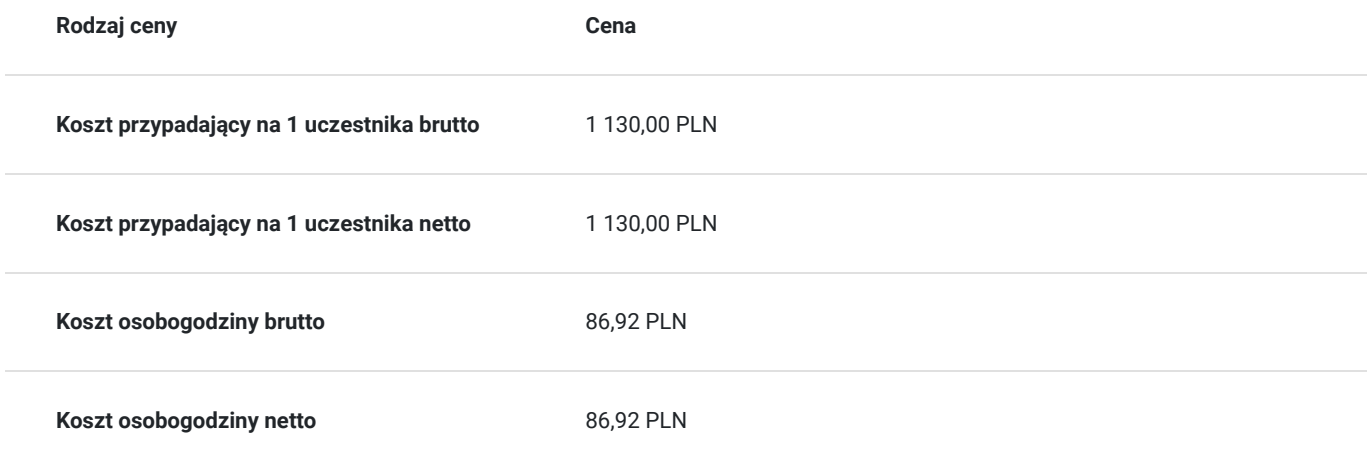

# Prowadzący

Liczba prowadzących: 1

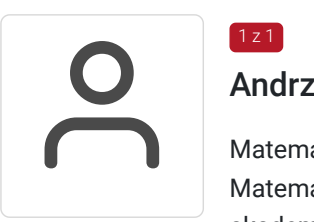

## Andrzej Obecny

### Matematyka, IT

 $1z1$ 

Matematyk. Absolwent Uniwersytetu im. Adama Mickiewicza w Poznaniu. Wieloletni nauczyciel akademicki. Aktualnie wykładowca w Wyższej Szkole Bankowej w Poznaniu oraz w Uniwersytecie Ekonomicznym w Katowicach. Wcześniej – przez 10 lat - pracownik działów IT w kilku polskich bankach. Trener szkoleń komputerowych. Współpracował na przestrzeni lat z kilkunastoma firmami szkoleniowymi oraz instytucjami edukacyjnymi. Przeprowadził ponad 150 szkoleń, głównie z zakresu obsługi i zastosowań arkusza kalkulacyjnego oraz programowania w VBA Excel. Przez lata pracy nauczycielskiej i trenerskiej nauczył i przeszkolił tysiące osób; młodzież gimnazjalną i akademicką, osoby dorosłe oraz seniorów. Autor kilku książek dotyczących Excela. Twórca oprogramowania z zakresu Visual Basic for Applications oraz konsultant dla działów IT. Wieloletni współpracownik Centrum szkoleniowego FRR Sp. z o.o. w zakresie prowadzenia szkoleń z zakresu programu Ms. Excel. Wiedzę przekazuje w bardzo przystępny sposób, otrzymując za każdym razem bardzo wysokie oceny w ankietach wypełnianych przez uczestników na koniec zajęć.

## Informacje dodatkowe

### **Informacje o materiałach dla uczestników usługi**

Uczestniczy otrzymują autorskie materiały szkoleniowe wykładowcy w tym np.:

- skrypty i autorską prezentację,
- scenariusze,
- pliki dokumentów przygotowanych w formacie PDF lub/i Excel,
- zadania i ćwiczenia,
- materiał dydaktyczny "umiejętności i kompetencje społeczne".

### **Warunki uczestnictwa**

Zgłoszenie poprzez BUR oraz bezpośrednio na stronie www.frr.pl w celu zawarcia umowy świadczenia usług i wyrażenia zgody na przetwarzanie danych osobowych.

### **Informacje dodatkowe**

W polu Liczba godzin usługi wymiar godzin szkolenia jest przedstawiony w godzinach dydaktycznych (1 godzina dydaktyczna usługi = 45 minut).

W sytuacjach nagłych/nieprzewidzianych, jak również w przypadku problemów technicznych prosimy uczestników szkolenia o kontakt pod numerem telefonu stacjonarnego (32)3530926 lub (22)5831000 lub z opiekunem szkolenia.

Oświadczam, że firma Centrum Szkoleniowe FRR Sp. z o.o. (NIP 5213544873) jest wpisana do ewidencji szkół i placówek niepublicznych prowadzonej przez m. st. Warszawa pod numerem 1050K i na tej podstawie jest uprawniona do wystawiania faktur ze stawką VAT zw. (usługa szkoleniowa zwolniona z VAT zgodnie z art. 43 ust. 1 pkt. 26 lit. a Ustawy o podatku od towarów i usług z dn. 11.03.2004 r.).

# Adres

ul. Stanisława Moniuszki 4/8

40-005 Katowice

woj. śląskie

## **Udogodnienia w miejscu realizacji usługi**

- Laboratorium komputerowe
- Klimatyzacja
- Wi-fi

# Kontakt

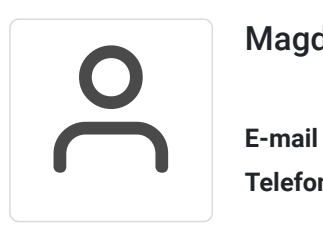

## Magdalena Rynkowska

**E-mail** magdalena.rynkowska@frr.pl **Telefon** (+48) 501 380 880